## **[Teams] - Limitation d'enregistrement d'une réunion Teams**

Seule la personne qui planifie la réunion ou les propriétaires d'une équipe Teams peuvent lancer l'enregistrement et le gérer (partager, supprimer, télécharger)

Pour voir les membres d'une équipe ainsi que leurs différents rôles, il suffit de sélectionner l'équipe, et cliquer sur les ... à coté du nom de l'équipe, et sélectionner "Gérer l'équipe".

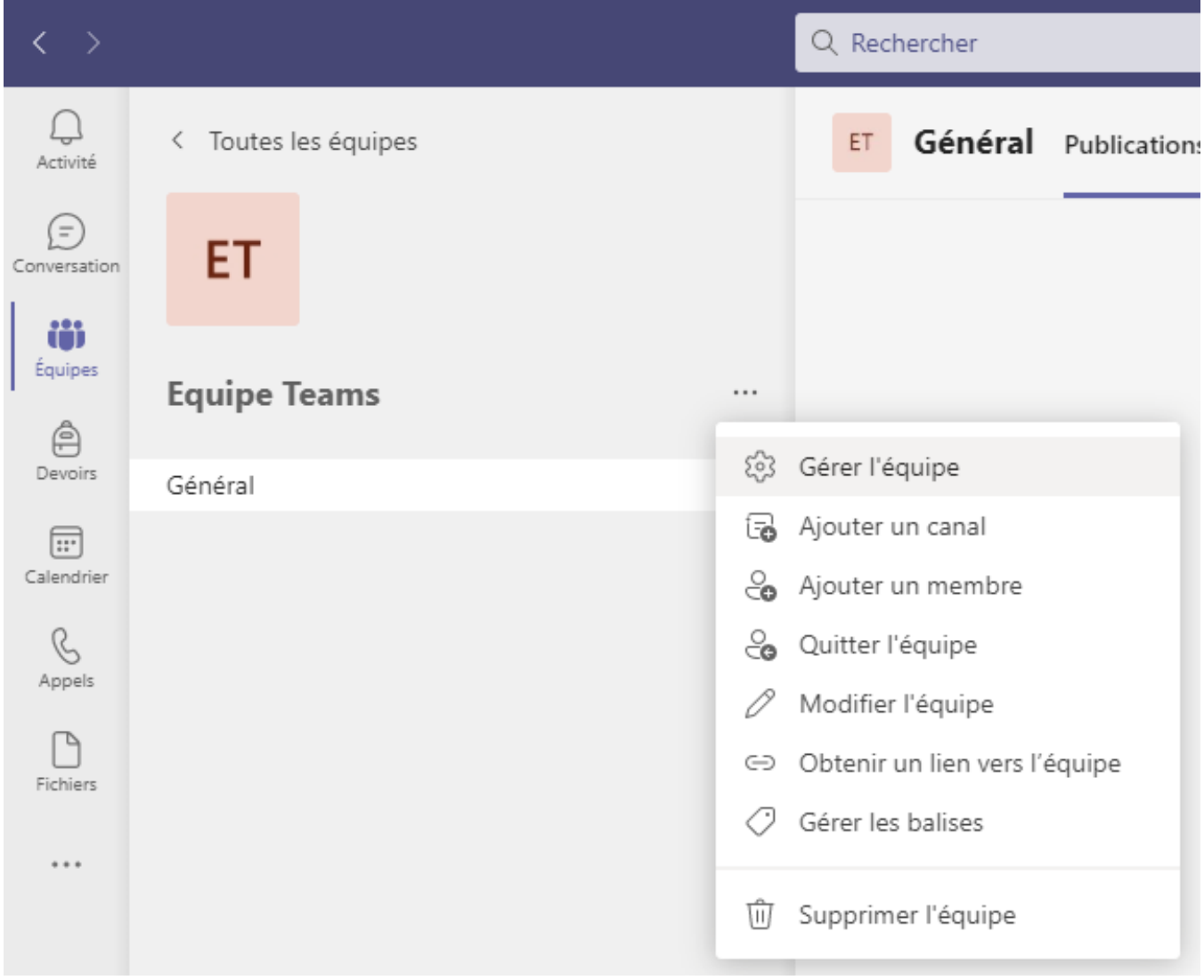

Your Rating: Content Rating: (0 rates)

[blocked URL](https://cdn.uca.fr/images/logos/logo_DOSI.png)